(学)宮崎総合学院 宮崎情報ビジネス医療専門学校

授業シラバス

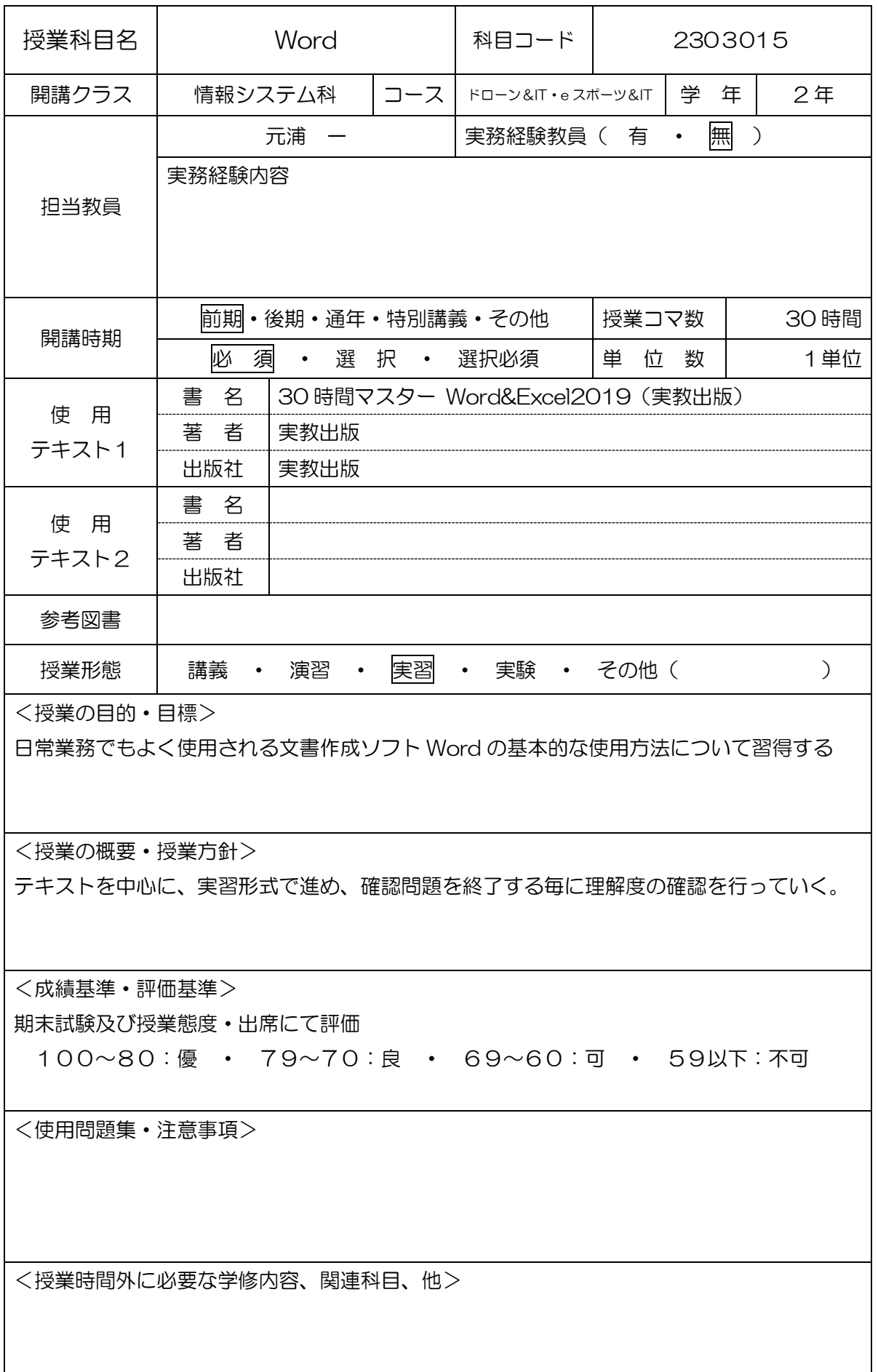

(学)宮崎総合学院 宮崎情報ビジネス医療専門学校 授業シラバス

授業科目名 Word ロコトリック ロート 授 業 内 容 はっぽん かいしょう 備 考 1 Word2019 の起動・終了・画面構成 2 日本語の入力・文字の入力 3 タイピング練習① 4 | タイピング練習2 5 タイピング練習3 6 文章の入力 7 人力の訂正 8 文書の入力 9 文書の保存と読み込み 10 文書の印刷 11 特殊な入力文字・単語登録 12 練習問題 13 標習問題 14 練習問題 15 | 複写・削除・移動 16 編集機能① 17 編集機能② 18 まの編集 19 | 練習問題 20 標習問題 21 練習問題 22 アイコン・イラストの挿入 23 | 画像・テキストボックスの挿入 24 インク機能 25 | 練習問題 26 | 練習問題 27 練習問題 28 | 練習問題 29 | 練習問題 30 練習問題